# **Midterm Review II**

Edward Agyeman(Eka3yt)

# **LOGISTICS**

- Collab Online Exam(24 Hours 12am exam day to 12am following day)
- **FORMAT?**: 10 Questions(4 or 5 wireshark questions, Coding questioning with sockets) (Short answers, multiple choice, and coding question, download and analyze trace)
- Open notes(Slides, Notes, Textbook, NO INTERNET OR PEER HELP)
- Exam should take 4 hours max, designed to be done in an 1 hour and 20 minutes
- Graham will be able during our scheduled class time to answer questions about the exam

# **TOPICS**

- Focused on Transport Layer and HTTP protocol
	- Get familiar with socket programming
	- HTTP 1.1
	- State Machines
	- Reliable Transports
	- Utilization, effects of windowing on utilization
	- Pipelining
	- On/Off how we would know when to send off signal
	- Estimating RTT, Exponential weighting strategy
	- Three way handshake(looking at wireshark trace)
	- fin/message TCP
	- Sequence & ACK numbers, how they relate to one another(look at telnet example from slides)

# **REVIEWED TOPICS**

**● Given Example Coding Question**

Write an application program that uses sockets to create a half duplex text messaging client?

#### **UDP VS. TCP**

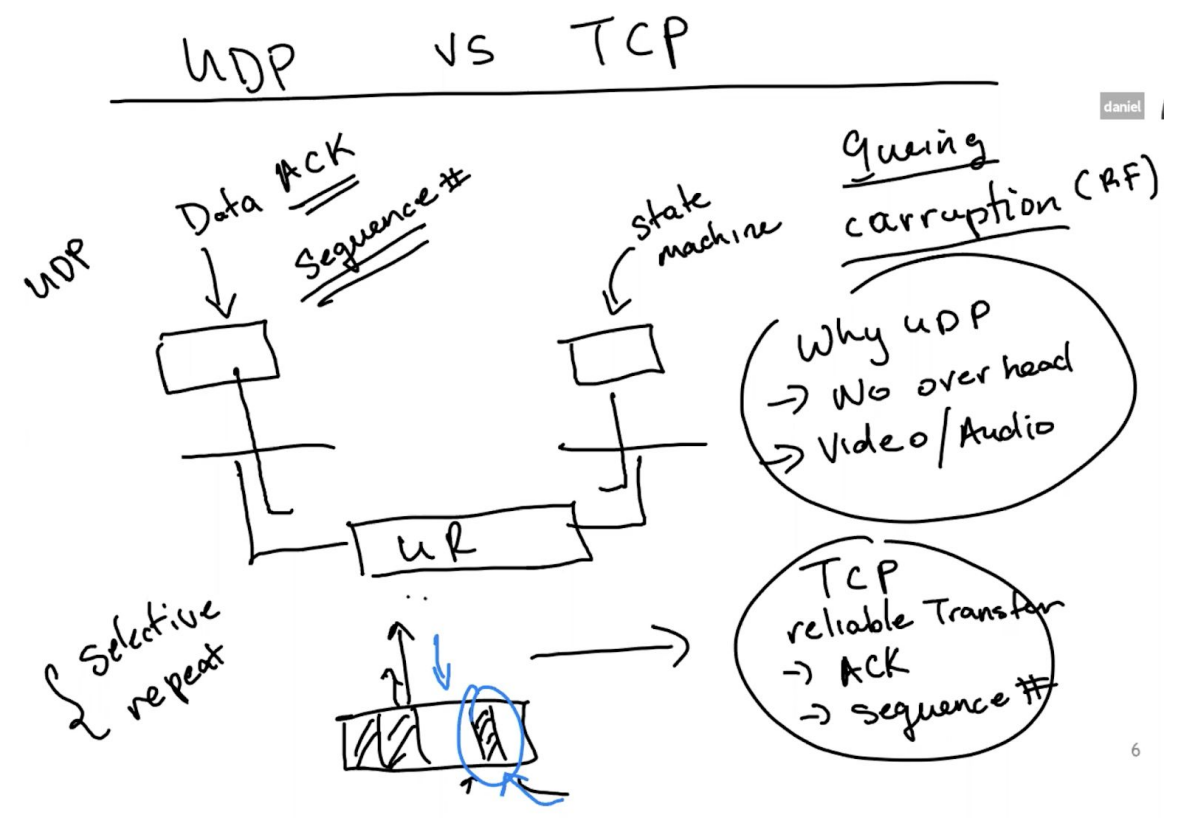

- Fundamental idea with transport layer protocols is an unreliable network, which drops packets
- Reasons for drop: queuing, corruption(RF), Collisions, etc
- UDP-send data over unreliable network and not care if packets get lost
	- Why UDP? No overhead, and data like video and audio are lost tolerance, which leverages the unreliable nature of the network- great performance and better than waiting for recovered packets
- TCP- building a mechanism(ex. State Machine) that takes data and uses acknowledgements and sequence numbers, you can guarantee reliable, in-order delivery of packets

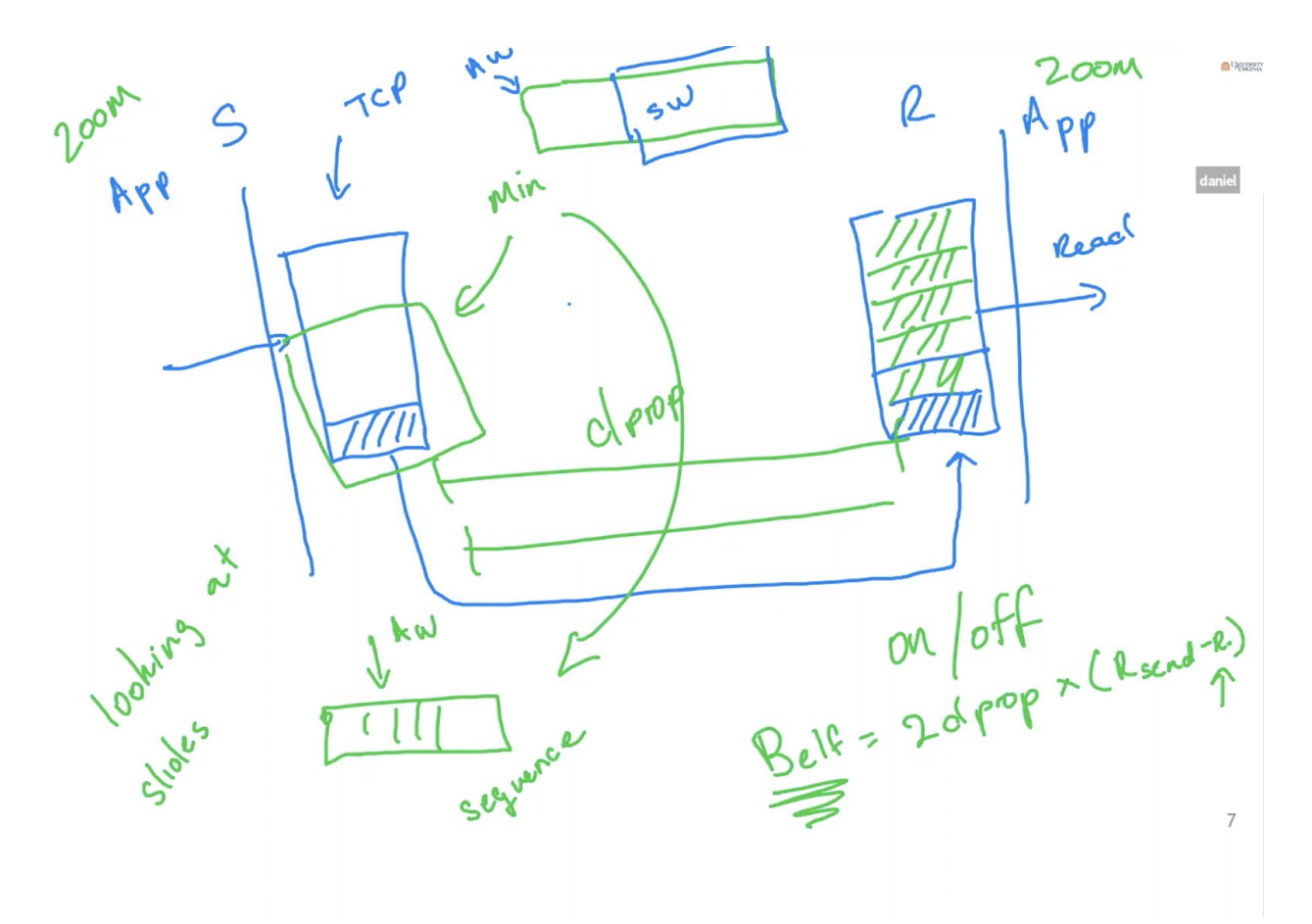

- (Application layer) Having a sender and a receiver, the sender receives a packet and buffers it. When ready, the sender sends the packets to the receiver
- **Problems** that can arise:
	- application layer of receiver does read quickly, leaving the the buffer of the receiver to be overwhelmed, causing packets to be dropped **Solution(s)**:

1. On/Off message: tells sender not to send anymore packets, done with a Belf/BLeft(space left on the buffer) = 2Dprop\*(Rsend - Rreceive) 2. Window: having a window size and a sequence number(look at slides)

## **Computation Style Questions**

- Utilization
- How much space is left in Buffer
- Calculate window size in relation to utilization
- Estimate RTT

## **Coding Style Question**

Write an application program that uses sockets to create a half duplex text messaging client?

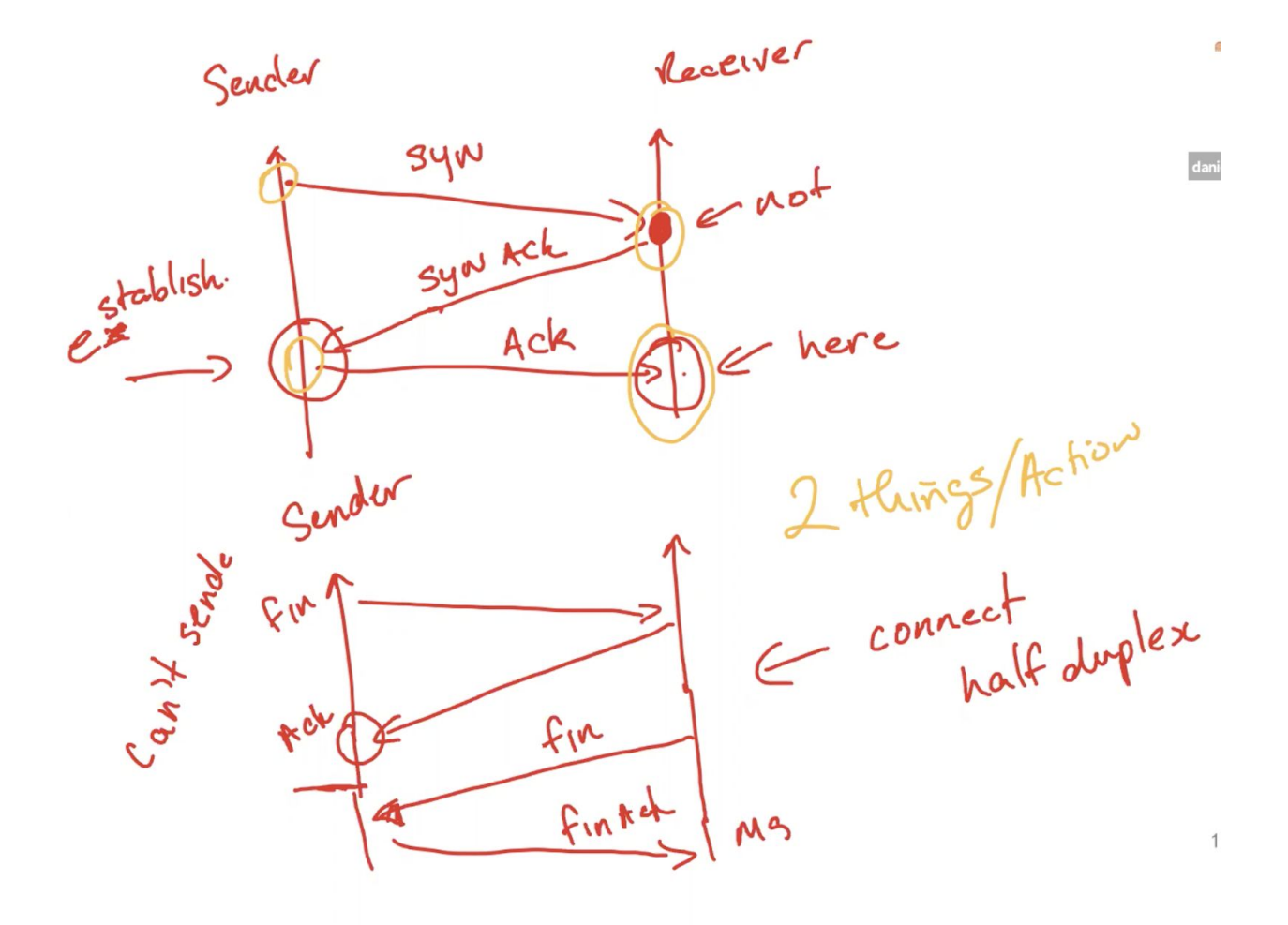

## **Multiplexing and Demultiplexing**

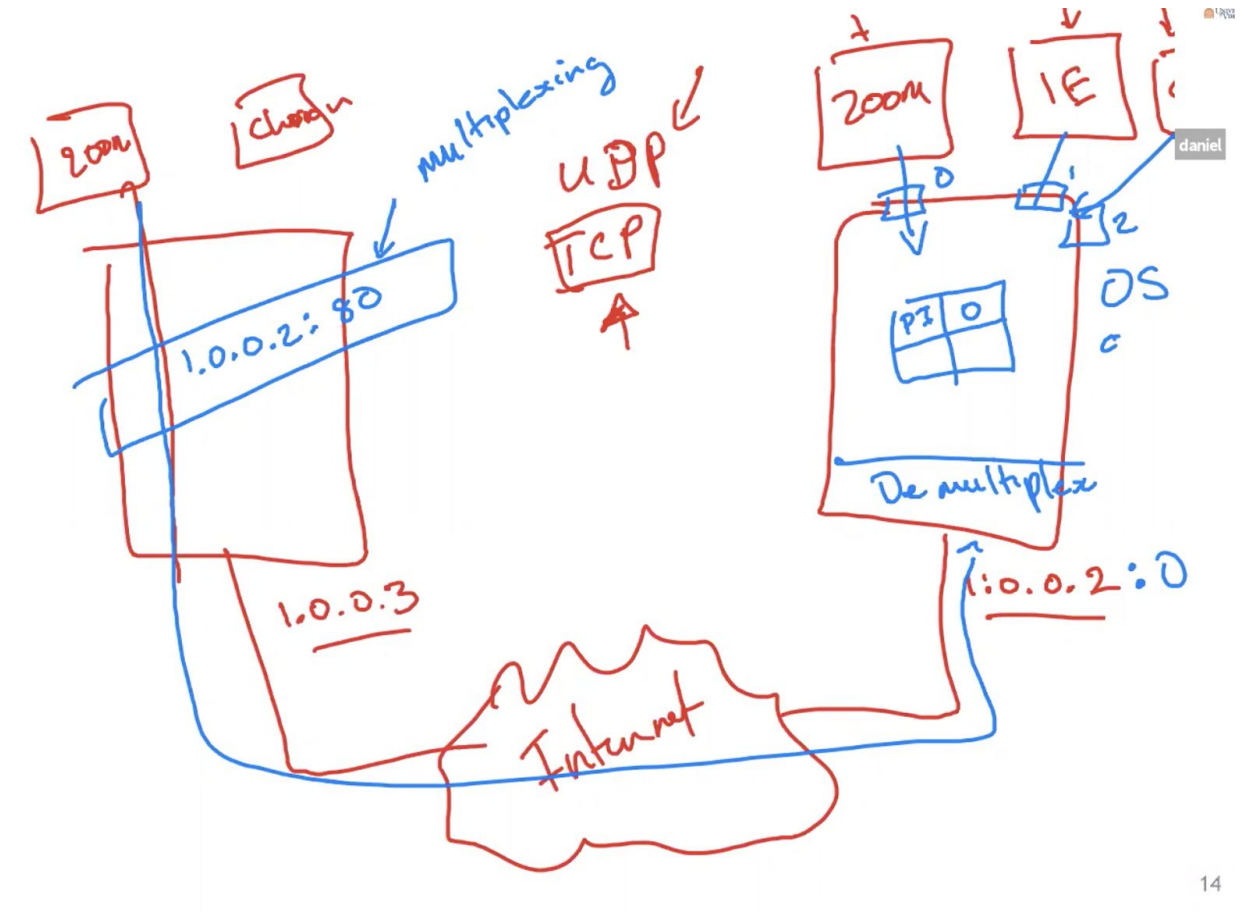

- You start out with hosts(1.0.0.3 and 1.0.0.2) and internet infrastructure. Hosts might be running multiple things(Ex. Zoom, IE, Chrome), each a process
- 1.0.0.3 sends zoom data to destination 1.0.0.2, **demultiplexing** involves figuring out which process the data is destined for on the 1.0.0.2 host. OS is involved with figuring that out. Each process creates a port and OS creates data structure for mapping the process ID and the port assignment.
- Data transmission includes extra port information(**multiplexing**)
- Addressing strategy for UDP and TCP. Example above is for UDP, TCP includes extra level, example below

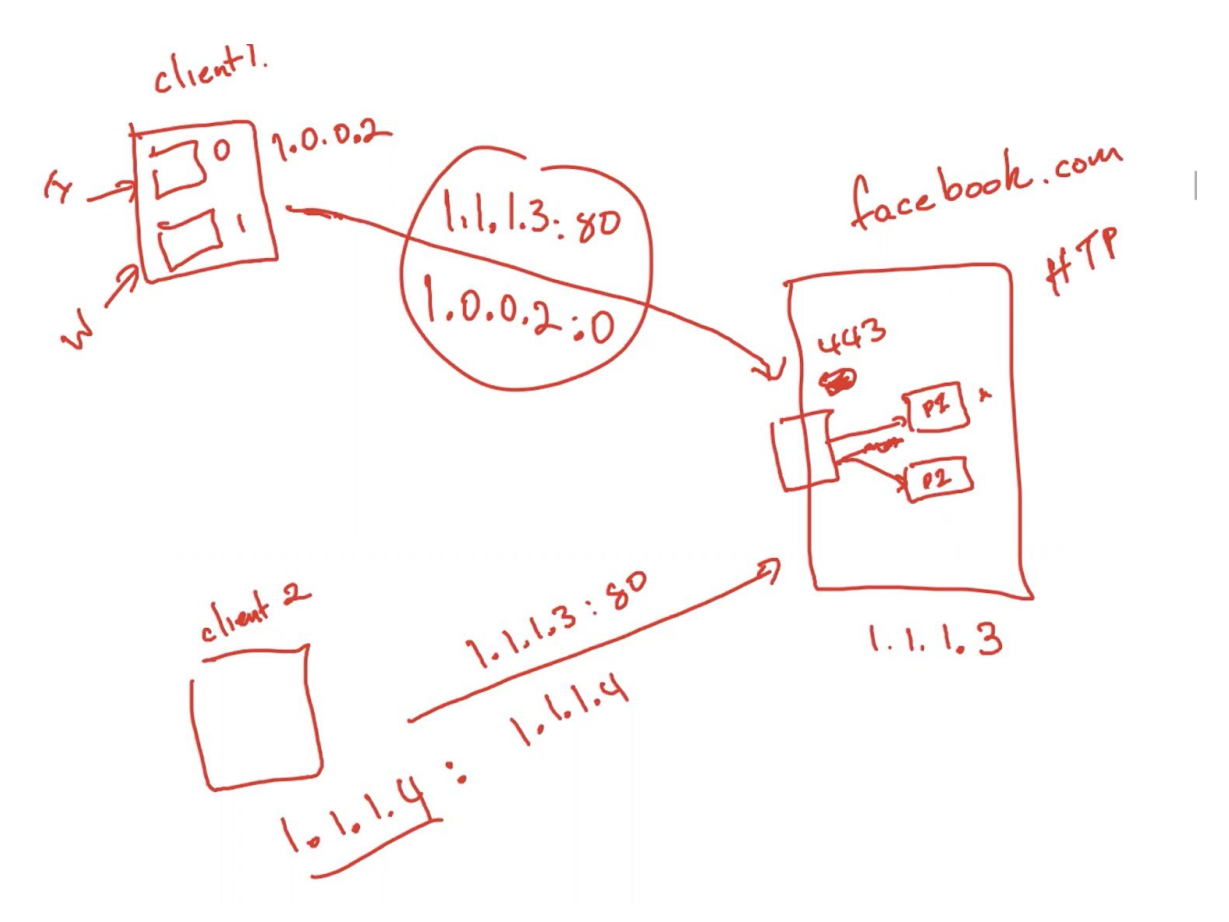

- Extra level of complexing for TCP comes from multiple mappings between process
- Starting with a server(facebook.com- 1.1.1.3) and your clients(1.0.0.2 and 1.1.1.4)
- Facebook process is running on port 443(more secure than port 80)
- Sending data from 1.1.1.4 to 1.1.1.3: 443 and from 1.0.0.2 to 1.1.1.3: 443
- There is a separate process for each individual client, using the sender's info to help with mapping

### **Live Server TCP Socket Code Example**

```
from socket import *
serverPort = 8080serverSocket = socket(AF_INET, SOCK_STREAM)
serverSocket.bind(('', serverPort))
serverSocket.listen(55)
print("Setup socket and listening")
while True:
        connectionSocket, addr = serverSocket.accept()
        print("Great we are connected" +str(addr))
        message = connectionSocket \cdot recv(1024)print(str(addr) + "say this " + message.decode())<br>responseMessage = "Hello Back"
        connectionSocket.send(responseMessage.encode())
        connectionSocket.close()
```
### **Lines**

- 1. Imports socket library
- 2. Sets port to 8080, higher number because lower ports are taken already
- 3. Creating a socket of type of AF\_INET(ipv6) of SOCK\_STREAM(TCP)
- 4. Binding current process to socket, leaving empty string defaults to machines IP. passing in serverPort/8080
- 5. Sets number of connections to possibly listen for
- 6. Print statement for user reassurance
- 7. Constant loop
- 8. Accepts connection, Performs three way handshake. Returns a socket and address of type tuple(ip address, port)
- 9. Print statement for user reassurance
- 10. Receive message window size 1024 bytes, returns content
- 11. Printing out message from sender
- 12. Response string
- 13. Sending response string back to sender, needs to be encoded(encoding needed on mac and some windows machines)
- 14. Closing connections, sending fin messages